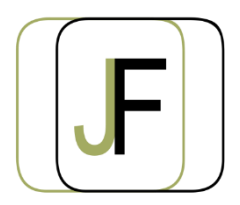

*Floriane JACQUET Formatrice Indépendante Tél : 06 87 90 36 83 www.jacquet-formation.com SIRET : 502 278 179 00036 Code APE 8559A Formation continue d'adultes*

Formation bureautique / Google

## **Gmail**

**Durée** : 1 jour (soit 7h)

**Certification** : Attestation de formation

**Appréciation des résultats** : Évaluation par des exercices pratiques en cours et en fin de formation **Modalité et moyens pédagogiques** : Exercices dirigés puis en autonomie - un PC par élève **Modalités d'évaluation** : Grille d'évaluation des compétences/connaissances **Formation accessible aux Personnes en Situation de Handicap**

## **Objectifs**

- Envoyer/recevoir des messages
- Gérer des contacts
- Gérer un agenda/organiser des réunions

## **Public concerné**

Personne souhaitant acquérir les fondamentaux avec Gmail

## **Prérequis**

Aucun

# **Programme**

#### **Utiliser la messagerie**

- Envoyer/recevoir des messages
- Transférer, répondre à des messages
- Les différents modes d'affichages
- Ajout de pièces jointes (notamment depuis Google Drive)
- Créer une signature électronique
- Créer un message d'absence

#### **Exercices d'application**

#### **Classement des messages**

- Création de dossier (trier, classer des messages)
- Archiver des messages
- Rechercher un message (recherche avancée)
- Utiliser la messagerie instantanée

#### **Exercices d'application**

#### **Gestion des contacts**

- Création d'un nouveau contact
- Créer un contact à partir d'un message
- Créer des groupes de contact (mailing list)
- Rechercher un contact

#### **Fonctions avancées**

- Programmer un envoi ultérieur
- Annuler l'envoi d'un message

## **Exercices d'application**